**Stephan Weise, Ludmila Papoušková, Jan Svensson, Kjell-Åke Lundblad**

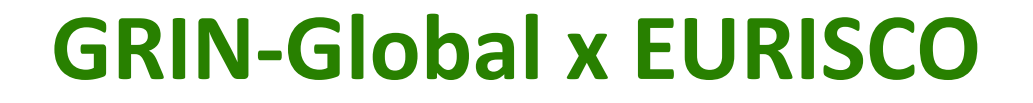

**GRIN-Global Workshop 2021 for European Genebanks (GRIN-Global II) 18-21 October 2022, Prague, Czech Republic**

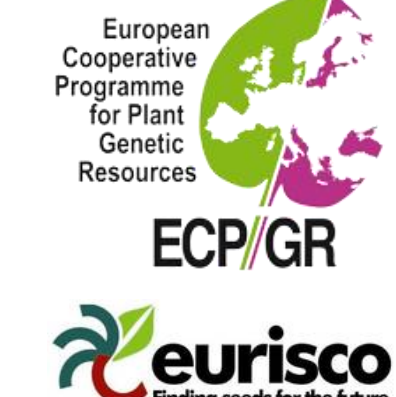

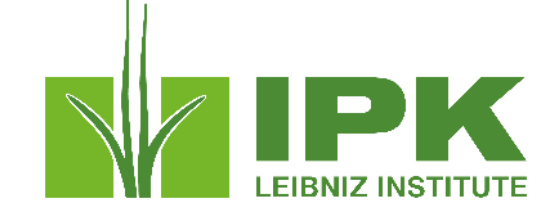

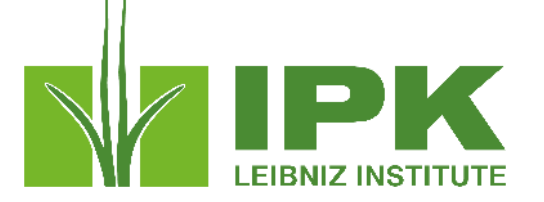

# **General upload procedure of EURISCO**

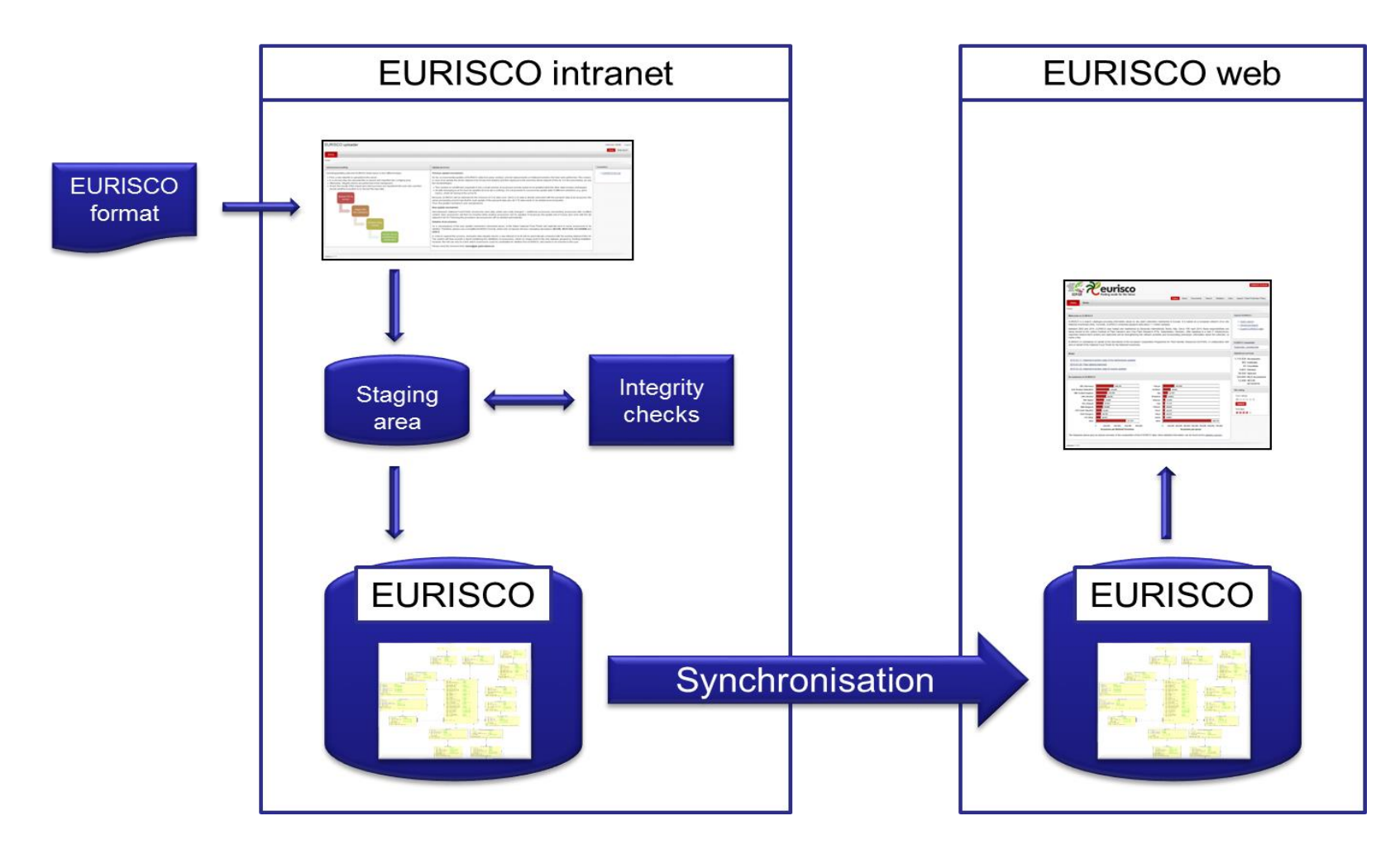

**Prerequisite**

- Provision of passport data using the EURISCO-MCPD format as of November 2017
	- $\bullet$  MCPD  $v2.1$
	- Four additional descriptors
		- NICODE
		- ACCEURL
		- AEGISSTAT
		- HISTORIC

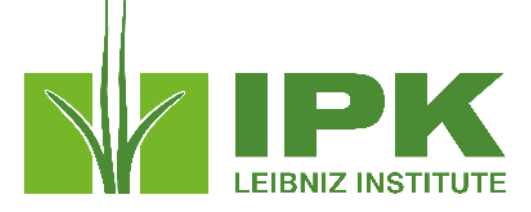

### Descriptors for uploading passport data to EURISCO

2017-11-13

### 1 Introduction

eurisco

This descriptor list describes the data exchange format for uploading passport data from the National Inventories to EURISCO.

The list is an extension of the FAO/Bioversity multi-crop passport descriptors (MCPD), version 2.1, which were published December 2015, developed jointly by Bioversity and EAO, with input from many documentation specialists worldwide, to provide international standards to facilitate germplasm passport information exchange. All MCPDs are included, without change and with the same formatting rules, in the current list.

Four additional descriptors (00, 29-31) were added for the specific purposes of EURISCO.

### 2 General formatting rules

The following formatting rules, as copied from the MCPD documentation, apply to all fields:

- . If a field allows multiple values, these values should be separated by a semicolon (;) without space (e.g. Accession name: Symphony;Emma;Songino).
- . A field for which no value is available should be left empty (e.g. Elevation). If data are exchanged in ASCII format, a field with a missing numeric value should be left empty. If data are exchanged in a database format, missing numeric values should be represented by generic NULL values.
- Dates are recorded as YYYYMMDD. If the month or day are missing, this should be indicated with hyphens or '00' [double zero]. If both (month and day) are missing, two double zeros are needed (e.g. 1975----, 19750000; 197506--, 19750600)
- . Country names: Three letter ISO codes are used for countries. The ISO 3166-1 standard country or area codes are available online at: https://unstats.un.org/unsd/methodology/m49/ Note: The list of obsolete codes can be found at: http://en.wikipedia.org/wiki/ISO 3166-1 alpha-3#Reserved code element
- For institutes, the codes from FAO WIEWS should be used. The current set of institute codes is available from the FAO WIEWS site (http://www.fao.org/wiews).
	- o If new institute codes are required, they can be generated online by FAO National Focal Points (http://www.fao.org/agriculture/crops/thematic-sitemap/theme/seeds-pgr/gpa/national focal-points/en/) or they can be requested from: WIEWS@fao.org.
	- o For institutes that no longer exist, or that were not assigned an FAO WIEWS institute code please provide full details in descriptors 4.1, 4.1.1, 18.1, 22.1 and 25.1.

### 3 Descriptors

The descriptors are numbered according to the FAO/Bioversity multi-crop passport descriptors (MCPD), version 2.1. The first descriptor (numbered 00) and the last three (numbered 29-31) are additional, and specific to this EURISCO Descriptor List. Only the four fields identifying the accession are mandatory, all other fields are highly recommended. The mandatory fields are NICODE (00), INSTCODE (1), ACCENUMB (2) and GENUS (5). The combination of these fields has to be unique

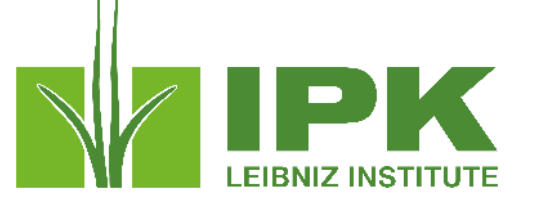

## **Data exchange**

- Data could be provided by reporting function in GG
- MS-Excel file
- Upload via the EURISCO intranet

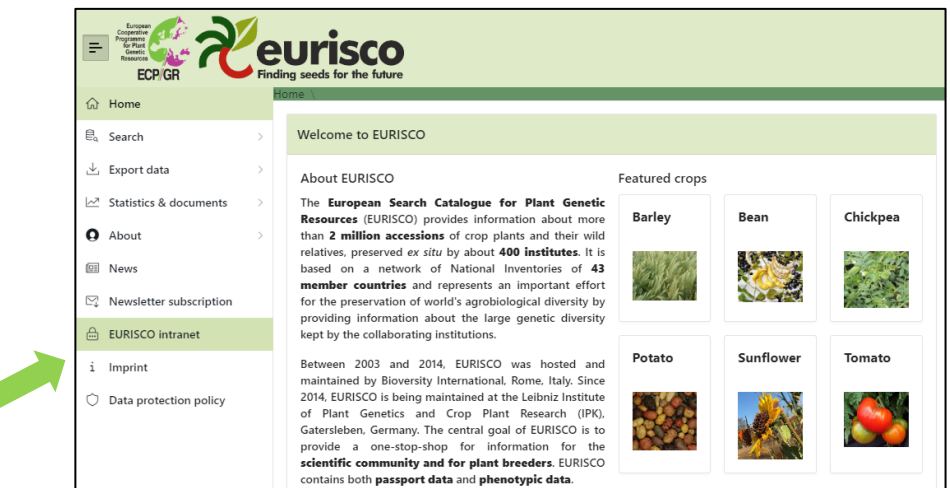

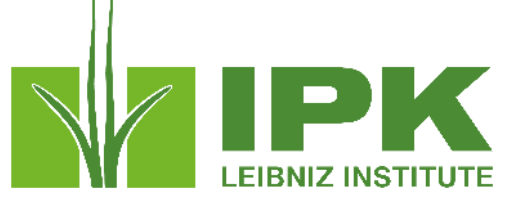

## **Data exchange**

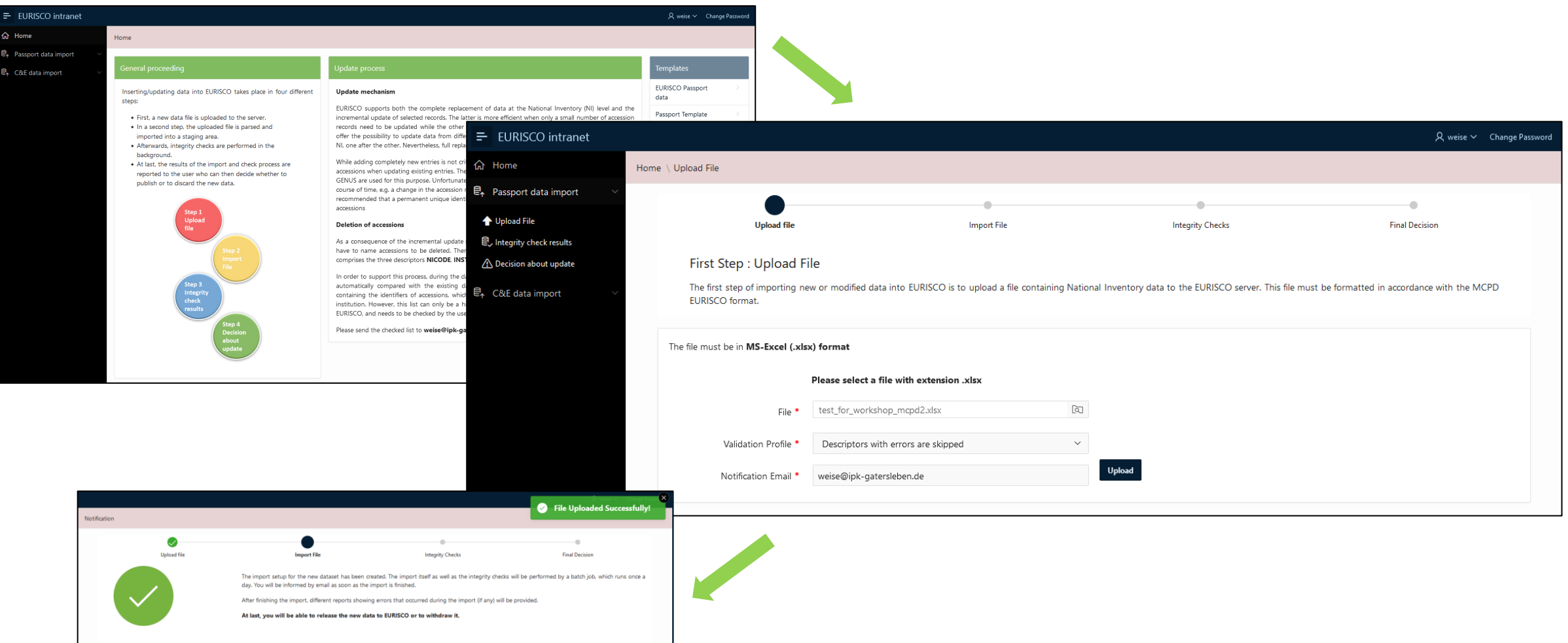

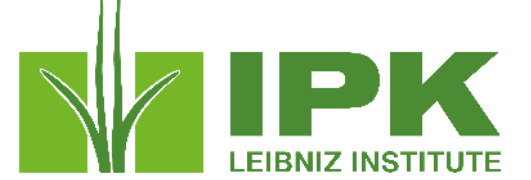

## GRIN Czech: new Data View: Passport Data EURISCO

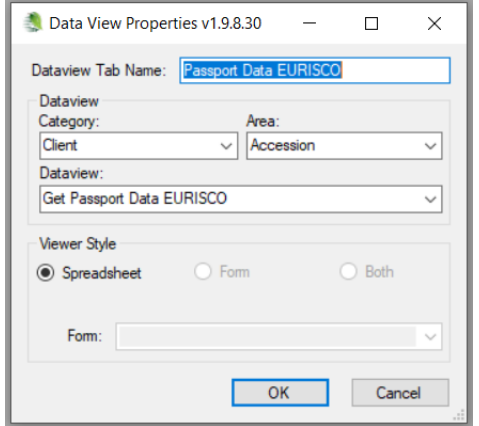

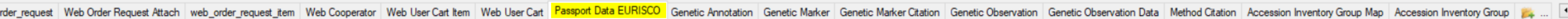

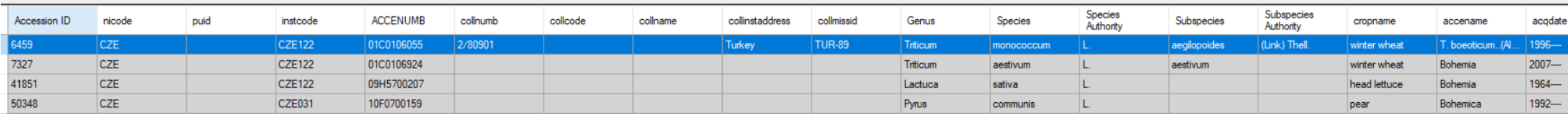

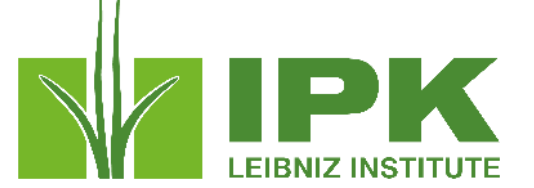

00. **NICODE** (National Inventory Code) = constant, e.g. CZE

0. **PUID** (Persistent unique identifier) = accession.DOI

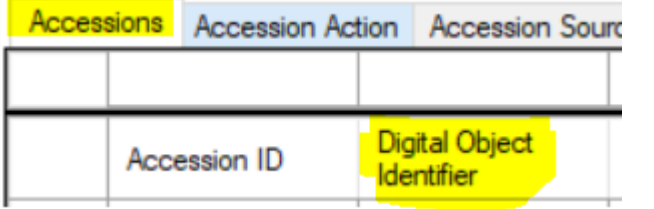

1. **INSTCODE** (Institute code) = FAO WIEWS code of the institute where the accession is maintained; usually it is the institute of the owner of the accession

GRIN Czech: centralized storage of seeds, new column: accession.maintained by  $\rightarrow$  cooperator.acronym of relevant person (new column in cooperator)

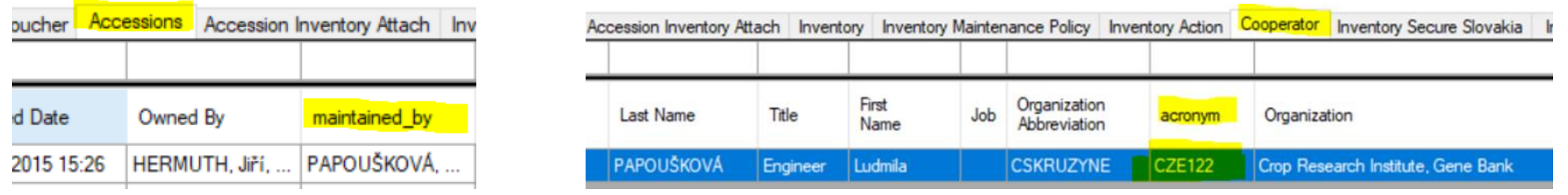

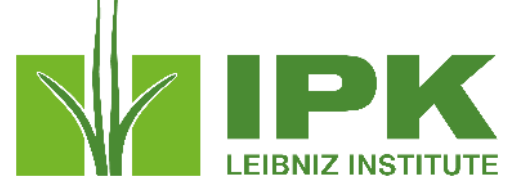

2. **ACCENUMB** (Accession number) = accession.number\_part\_2

GRIN Czech: accession.number\_part\_1

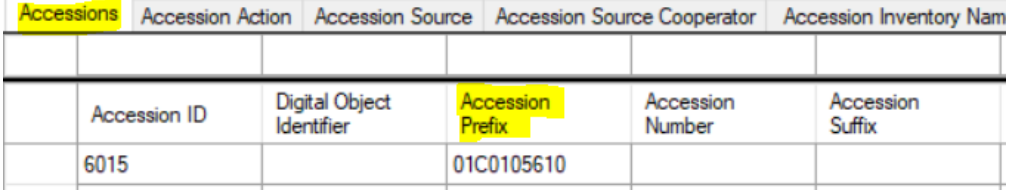

3. **COLLNUMB** (Collecting number) = accession inventory name.plant name for category= collector identifier

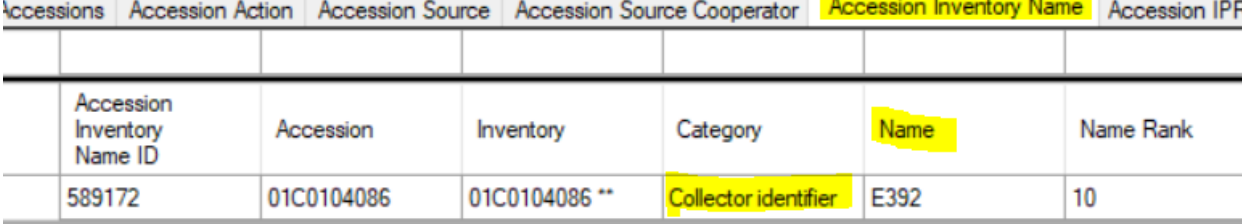

4. **COLLCODE** (Collecting institute code) = FAO WIEWS code of the institute collecting the sample

GRIN Czech: cooperator.acronym

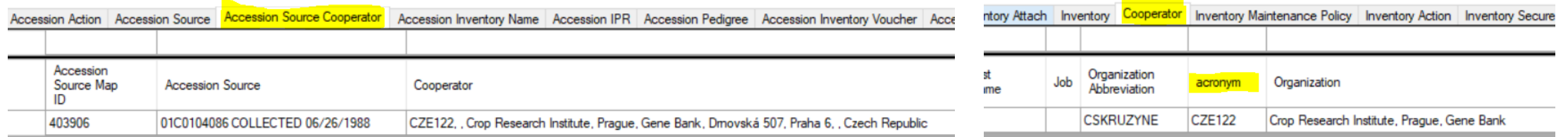

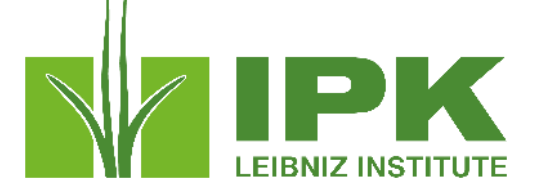

- 4.1. **COLLNAME** (Collecting institute name) = cooperator.organization
- 4.1.1. **COLLINSTADDRESS** (Collecting institute address) = cooperator.address\_line1, line\_2, line\_3, city, geography

Both should be used only if COLLCODE cannot be filled because the FAO WIEWS code for this institute is not available

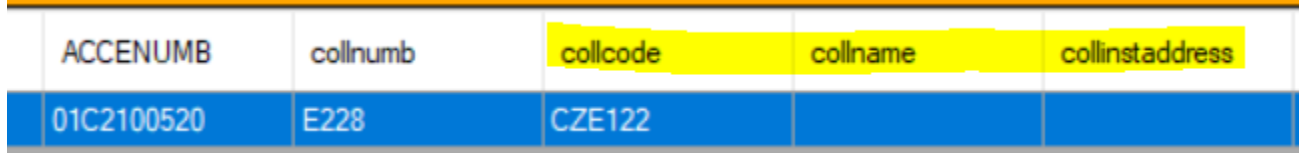

### 4. 2. **COLLMISSID** (Collecting mission identifier) = Source\_descriptor\_code\_lang. title

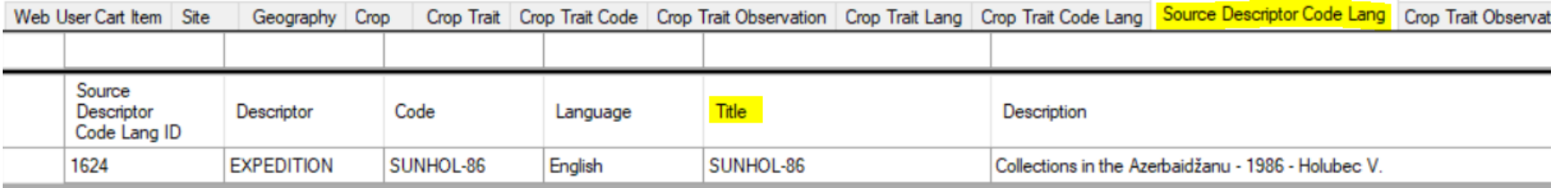

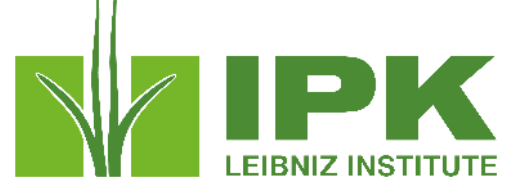

### 5. **GENUS** (Genus) = taxonomy\_genus.genus\_name

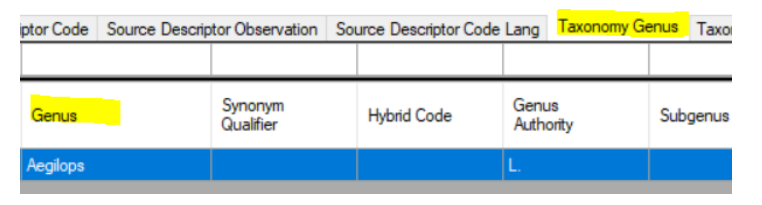

- 6. **SPECIES** (Species) = taxonomy\_species.species\_name
- 7. **SPAUTHOR** (Species authority) = taxonomy\_species.species\_authority
- 8. **SUBTAXA** (Subtaxon) = taxonomy\_species.subspecies\_name
- 9. **SUBTAUTHOR** (Subtaxon authority) = taxonomy\_species.subspecies\_authority

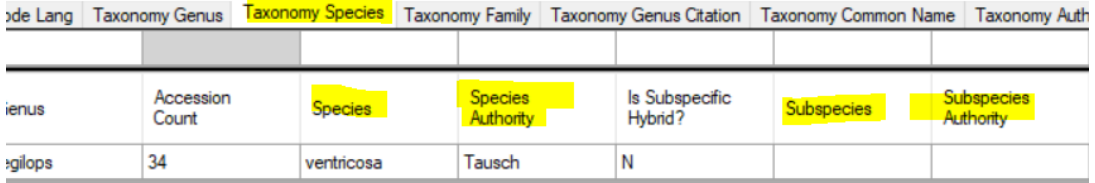

10. **CROPNAME**(Common crop name) = taxonomy\_common \_name.name for language\_description=English

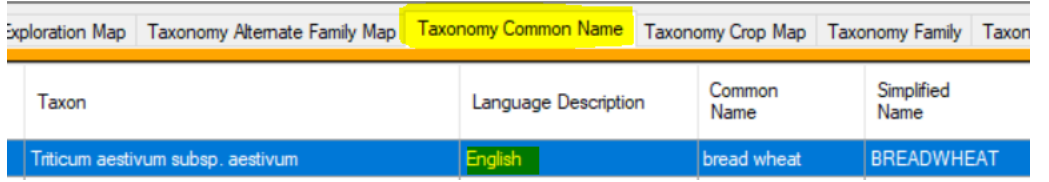

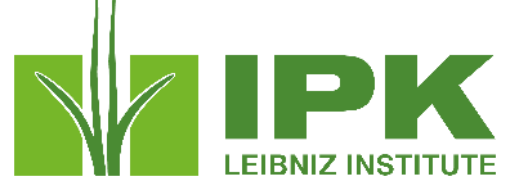

### 11. **ACCENAME** (Accession name) = accession inventory name.plant name; rank = min

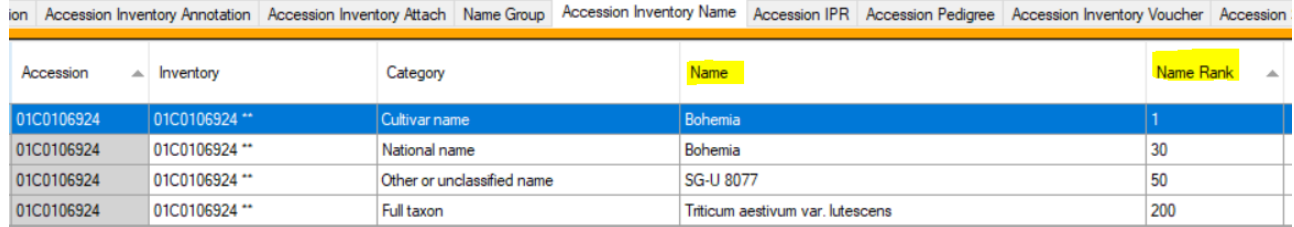

12. **ACQDATE** (Acquisition date) = accession.initial\_received\_date

13. **ORIGCTY** (Country of origin) = accession\_source.geography\_id for source\_type\_code=origin

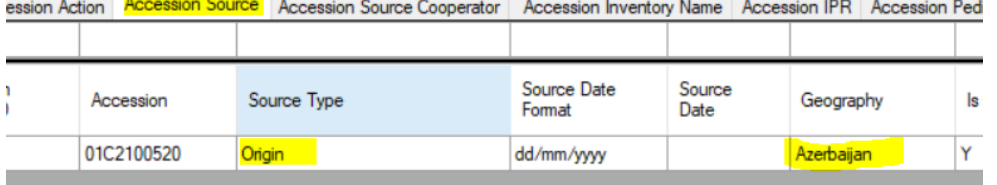

For collecting samples (14.-16.):

14. **COLLSITE** (Location of collecting site) = accession source.collector verbatim locality

15.1. **DECLATITUDE** (Latitude of collecting site, decimal) = accession\_source.lat\_str (new column in GRIN Czech)

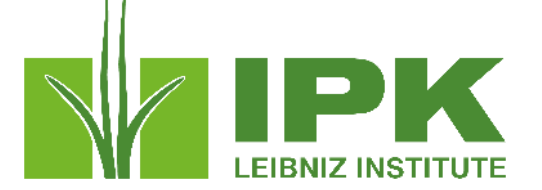

- 15.2. **LATITUDE** (Latitude of collecting site) = accession\_source.latitude
- 15.3. **DECLONGITUDE** (Longitude of collecting site, decimal) = accession\_source.long\_str (new column in GRIN Czech)
- 15.4. **LONGITUDE** (Longitude of collecting site) = accession\_source.longitude
- 15.5. **COORDUNCERT** (Coordinate uncertainty) = no records in GRIN Czech
- 15.6. **COORDDATUM** (Coordinate datum) = no records in GRIN Czech
- 15.7. **GEOREFERMETH** (Georeferencing method) = no records in GRIN Czech
- 16. **ELEVATION** (Elevation) = accession\_source.elevation\_meters

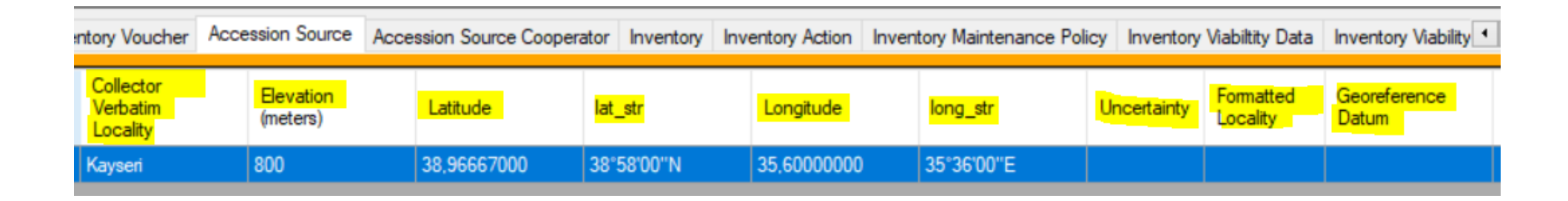

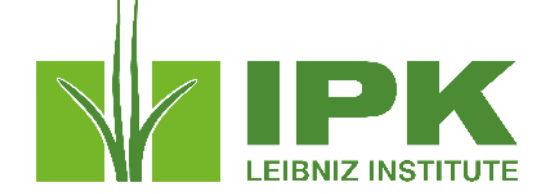

17. **COLLDATE** (Collecting date of sample) = accession\_source.source\_date (collected)

18. **BREDCODE** (Breeding institute code) = FAO WIEWS code of the institute breeding (developing) the sample

GRIN Czech: cooperator.acronym *for breeder (developer) in accession\_source*

18.1. **BREDNAME** (Breeding institute name) = cooperator.organization *for breeder in accession\_source*

19. **SAMPSTAT** (Biological status of accession) = accession.sampstat (new column in GRIN Czech, derived from Level of Improvement)

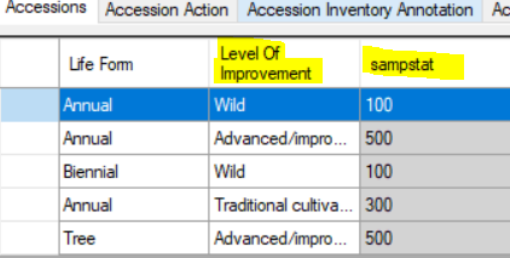

## 20. **ANCEST** (Ancestral data) = accession\_pedigree.description (GRIN Czech)

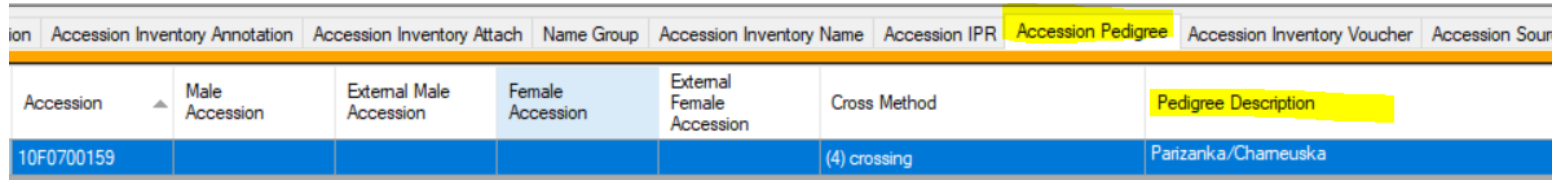

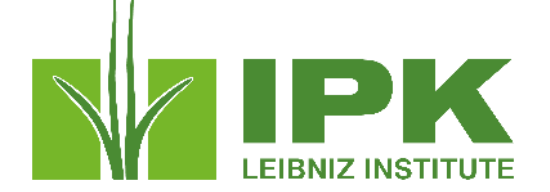

21. **COLLSRC** (Collecting/acquisition source) = accession\_source.acquisition\_source\_code

- 22. **DONORCODE** (Donor institute code) = FAO WIEWS code of the institute donating the sample GRIN Czech: cooperator.acronym *for donor in accession\_source*
- 22.1. **DONORNAME** (Donor institute name) = cooperator.organization *for donor in accession\_source*

23. **DONORNUMB** (Donor accession number) = accession inventory name.plant name for category= donor

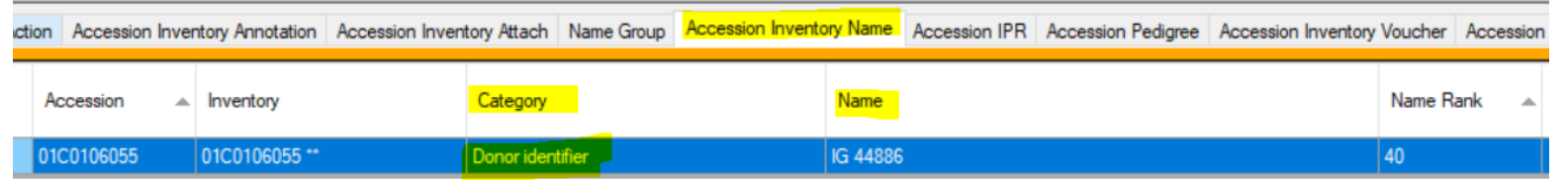

24. **OTHERNUMB** (Other identifiers associated with the accession) = accession\_inventory\_name.plant\_name for category= other

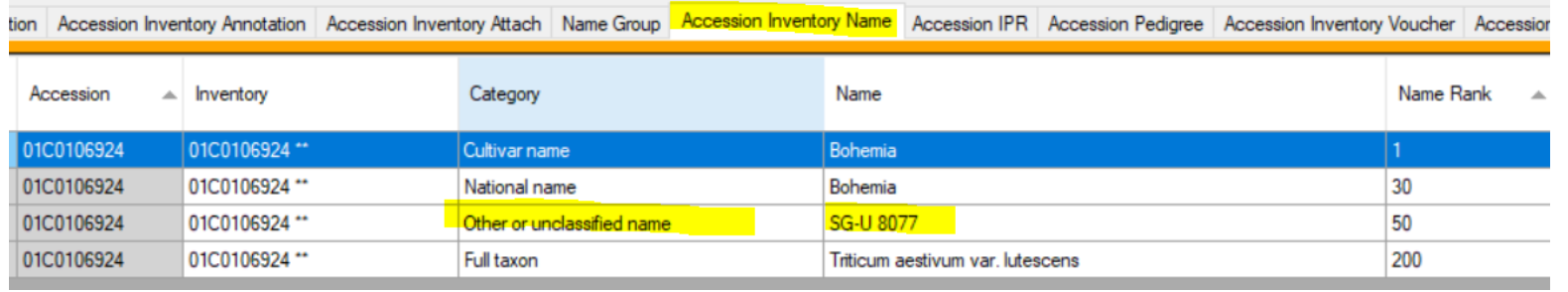

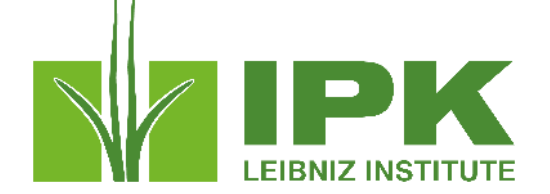

25. **DUPLSITE** (Location of safety duplicates) = accession.backup location1 site id; accession.backup location2 site id

25.1. **DUPLINSTNAME** (Institute maintaining safety duplicates) = code\_value\_lang.title for code geography country code for accession.backup location1 site id; accession.backup location2 site id

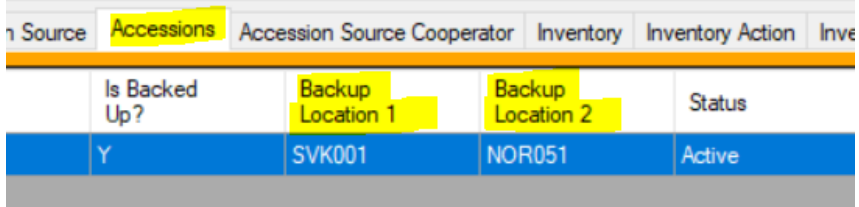

- 26. **STORAGE** (Type of germplasm storage) = inventory.form\_type\_code
- 27. **MLSSTAT** (MLS status of the accession) = MLS=1  $\rightarrow$  accession ipr.type code = MTA-MLS-Utility

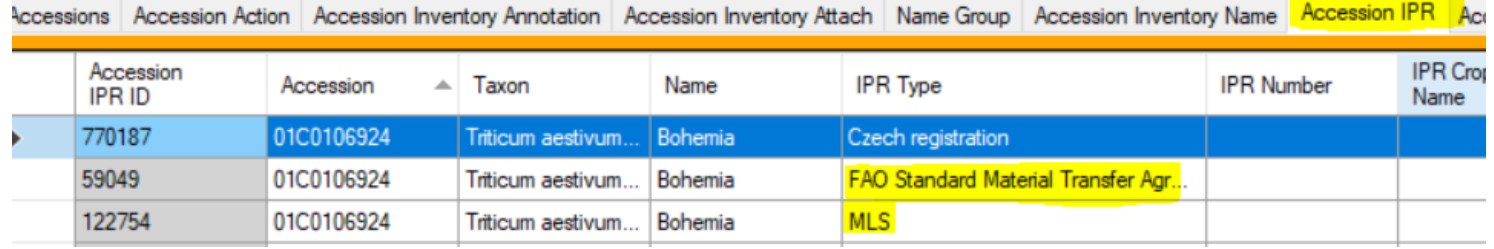

## 28. **REMARKS** (Remarks) = accession.note

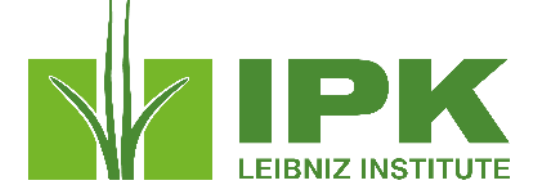

29. **ACEURL** (Accession URL) = accession URL in GRIN Czech/GeNBIS

30. **AEGISTAT** (AEGIS status) = AEGIS=1  $\rightarrow$  accession ipr.type code = MTA-AEGIS-Utility (new code in GRIN Czech)

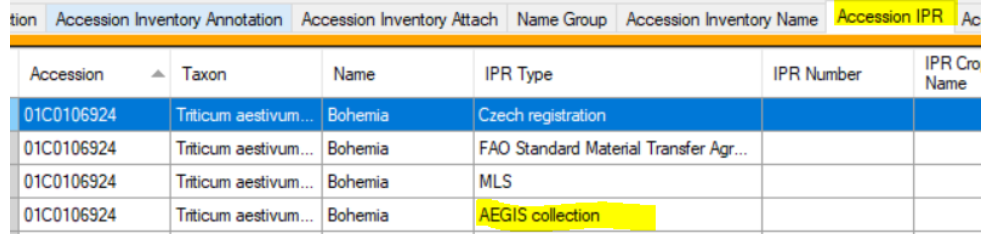

31. **HISTORIC** (Historic accession) = Historic =  $0 \rightarrow$  accession.status code = active

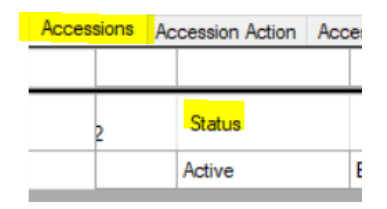

## **Reporting by NordGen**

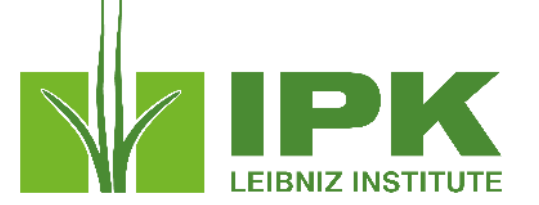

- Multigenebank data -> NordGen reports NordGen data and National genebanks report their data
- In GENBIS, MCPD data for all accessions is compiled from many tables.
- Since it is a heavy database operation, this is done every night
- GG WEB prepared Form Reports named 'MCPD' is used by NFPs to extract their accessions with simple form filter
- Queried data is exported from GENBIS
- NFP reports to EURISCO.

## **Passport report tool as used in GENBIS**

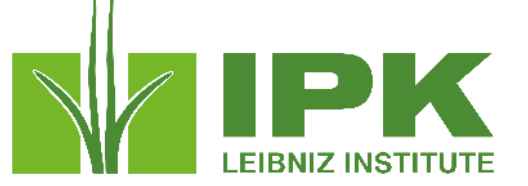

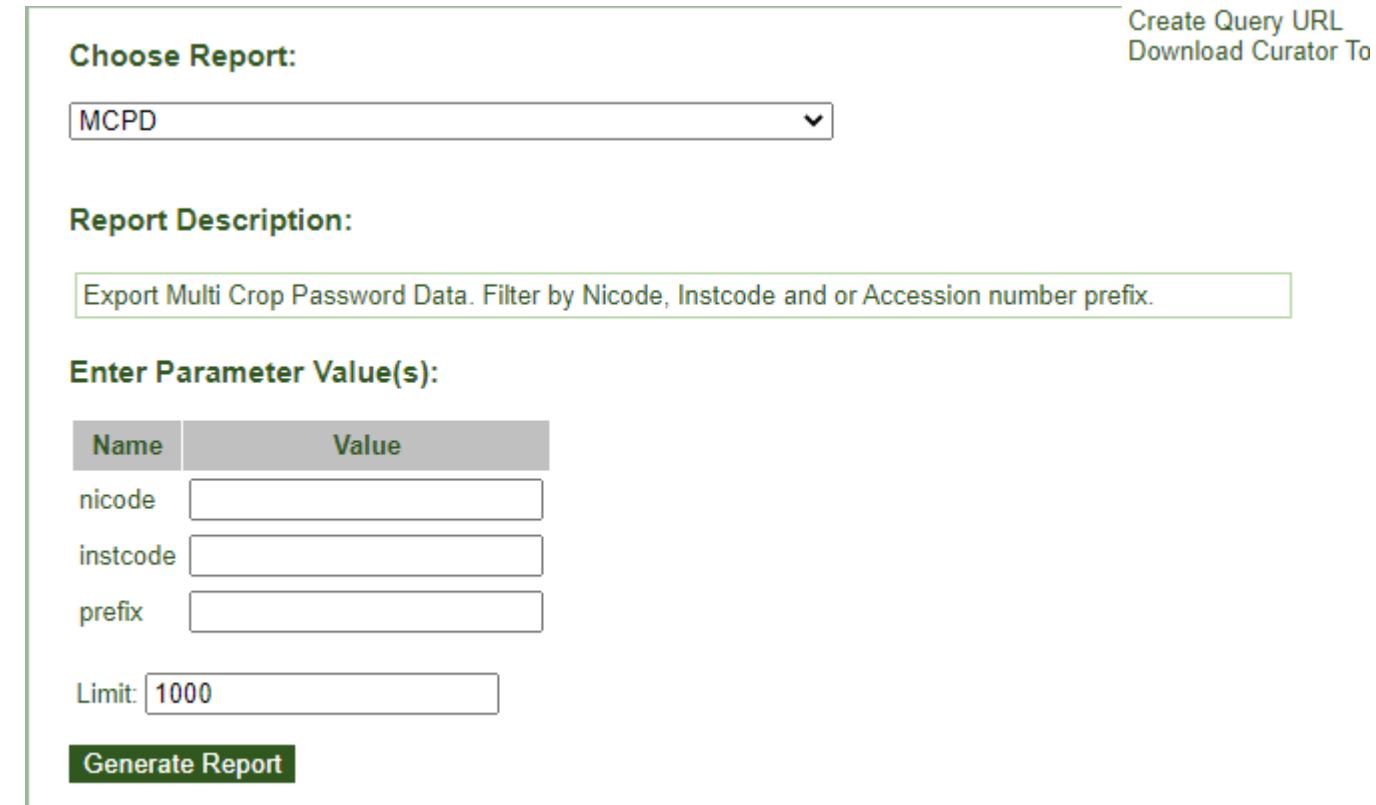